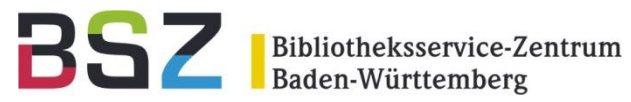

## **Citrix IT-Infrastruktur**

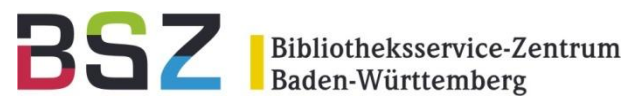

#### Agenda:

- Was bietet Citrix?
- Wie sieht die IT-Infrastruktur für Citrix aus?
- Server und Dienste
- Was passiert auf der Kundenseite?
- Verbindungsaufbau
- Login
- ImdasPro / ArchivisPro

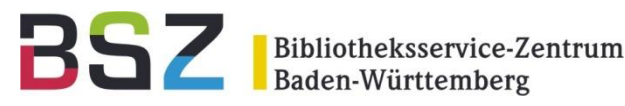

#### Was bietet Citrix?

- Sichere Bereitstellung virtueller Anwendungen
- Applikation greift ohne WAN auf die DB Dienste zu
- Zentralisiertes Management
- Eingebaute Helpdesk-Funktionalität
- Ressourcenverteilung auf mehrere Server
- Universelle Druckertreiber (nur für Windows)

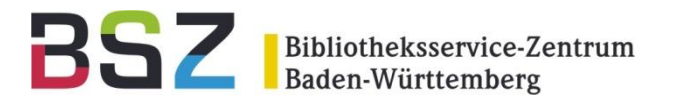

#### Wie sieht die IT-Infrastruktur für Citrix aus?

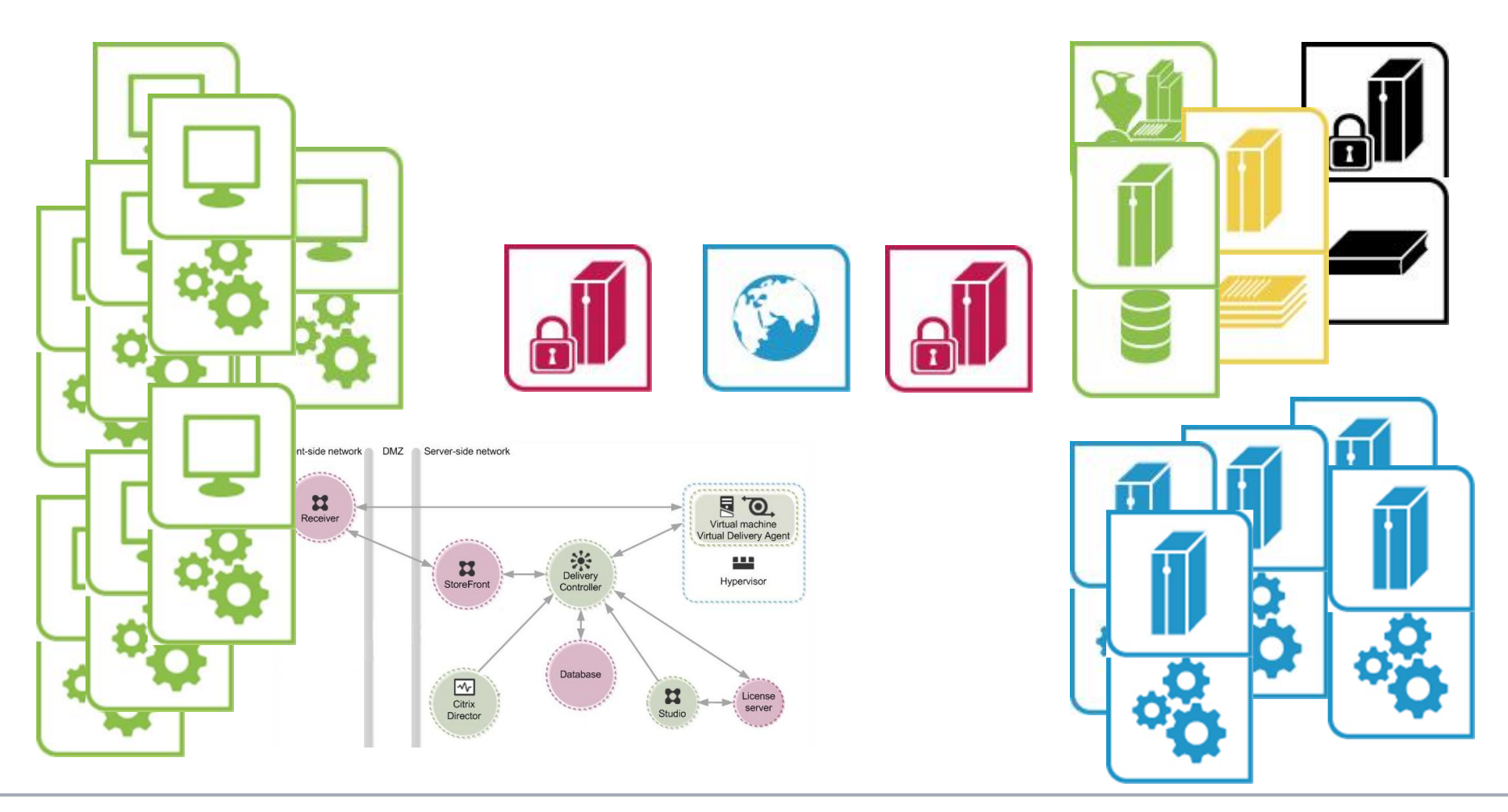

Manuela Heidgen

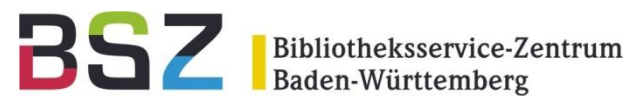

### Server und Dienste im Hintergrund

VMware – Virtualisierungsumgebung Active Directory Verzeichnisdienste – Benutzerinformationen Oracle DB Server – Imdas und Archivis Datenbanken Fileserver – Imdas und Archivis Medien, Profile Datensicherung und Desaster Recovery – Bacula und Veeam

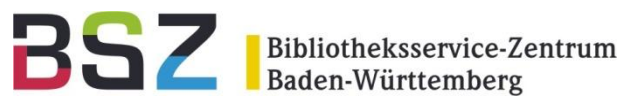

### Was passiert auf der Kundenseite

- Citrix Receiver wird installiert
- Verbindungsaufbau zu [https://apps.bsz-bw.de](https://apps.bsz-bw.de/)

![](_page_5_Picture_4.jpeg)

- Login am ActiveDirectory
- Profileinstellungen laden, Medienlaufwerk verbinden
- Applikation starten

![](_page_5_Picture_8.jpeg)

![](_page_6_Picture_0.jpeg)

#### Was passiert auf der Kundenseite

![](_page_6_Picture_87.jpeg)

![](_page_6_Picture_3.jpeg)

- Anmeldung am Applikationsserver Aufbau der ICA Sitzung
- Starten der Applikation
- Abfrage der Anmeldung am Datenbankserver der die Imdas Datenbank verwaltet
- Nach erfolgreicher Anmeldung startet die Applikation

Für den Kunden scheint es so, als läuft das Programm auf dem eigenen Rechner.

Druckaufträge und Daten werden komprimiert und zwischen dem Applikationsserver und dem Citrix-Client ausgetauscht. Der Citrix-Client bietet Schnittstellen zu lokalen Laufwerken oder Druckern

![](_page_7_Picture_0.jpeg)

## **Citrix IT-Infrastruktur**

# Fragen? Vielen Dank für Ihre Aufmerksamkeit